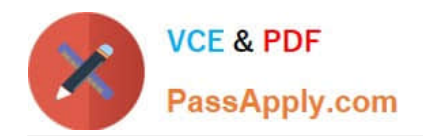

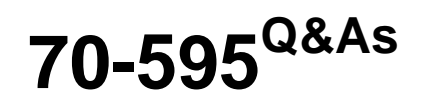

TS: Developing Business Process and Integration Solutions by Using Microsoft BizTalk Server 2010

# **Pass Microsoft 70-595 Exam with 100% Guarantee**

Free Download Real Questions & Answers **PDF** and **VCE** file from:

**https://www.passapply.com/70-595.html**

## 100% Passing Guarantee 100% Money Back Assurance

Following Questions and Answers are all new published by Microsoft Official Exam Center

**Colonization** Download After Purchase

- **@ 100% Money Back Guarantee**
- **63 365 Days Free Update**
- 800,000+ Satisfied Customers

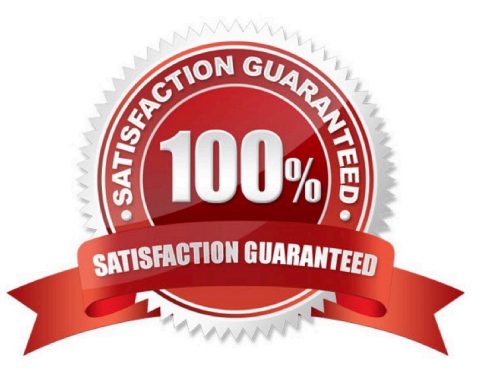

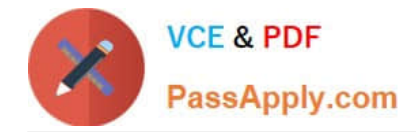

#### **QUESTION 1**

You are configuring a BizTalk Server 2010 environment with one server running Microsoft SQL Server for the BizTalk databases and Enterprise Single Sign-On (SSO) store. There are two BizTalk servers. All software has been installed. Both BizTalk servers will share a BizTalk group. You need to complete the installation in this environment. You start the BizTalk Server Configuration wizard on both BizTalk servers.

What should you do next?

A. On BizTalk Server 1, select and apply Basic Configuration. On BizTalk Server 2, select and apply Basic Configuration.

B. On BizTalk Server 1, select Custom Configuration. Create a new SSO system and BizTalk group on the server running SQL Server. On BizTalk Server 2, select Custom Configuration. Create a new SSO system and BizTalk group on the server running SQL Server.

C. On BizTalk Server 1, select Custom Configuration. Create a new SSO system and BizTalk group on the server running SQL Server. On BizTalk Server 2, select and apply Basic Configuration.

D. On BizTalk Server 1, select Custom Configuration. Create a new SSO system and BizTalk group on the server running SQL Server. On BizTalk Server 2, select Custom Configuration. Join the existing SSO system and BizTalk group.

Correct Answer: D

#### **QUESTION 2**

You are developing a BizTalk Server 2010 map. The input schema contains multiple orders in one message. Each order has an Amount field. The output schema contains records named FulfillmentItem with a Price element. Only those orders with an amount greater than 1000 should map to the output schema. You need to add logic to the map to filter out any orders that have an amount less than or equal to 1000.

What should you do?

A. Drag a Greater Than functoid onto the map. Connect the first input of the functoid to the Amount field in the order schema and assign a value of 1000 in the second input. Connect the output of the functoid to the FulfillmentItem record node of the output schema.

B. Drag a Less Than functoid onto the map. Connect the first input of the functoid to the Amount field in the order schema and assign a value of 1000 in the second input. Connect the output of the functoid to the FulfillmentItem record node of the output schema.

C. Drag a Value Mapping functoid onto the map. Connect the first input of the functoid to the Amount field in the order schema and connect the record node of the order schema to the second input. Connect the output of the functoid to the FulfillmentItem record node of the output schema.

D. Drag a Greater Than functoid onto the map. Connect the first input of the functoid to the Amount field in the order schema and assign a value of 1000 in the second input. Connect the output of the functoid to the Price element of the FulfillmentItem record node of the output schema.

Correct Answer: A

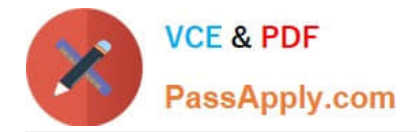

### **QUESTION 3**

A BizTalk Server 2010 messaging solution processes XML messages. The solution uses a single Business Activity Monitoring (BAM) activity and BAM tracking profile to extract content values from the message. Some of the values are bound to a receive port when the message is received. The other values are bound to a send port when the message is transmitted. At run time you find out that instead of one, two records are created in the BAM database for each processed message. One record contains only the values bound to the receive port. The second record contains only the values bound to the send port. You need to ensure that only one record is created that contains all the values for every message.

What should you do?

A. Add a continuation and continuation ID to the tracking profile.

B. In the tracking profile, associate a unique value from the message payload to the ActivityID field.

C. Add a relationship to the tracking profile.

D. Add a document reference URL to the tracking profile.

Correct Answer: A

#### **QUESTION 4**

You are developing a BizTalk Server 2010 orchestration. In the Business Rule Composer, you create and save a policy named BonusPolicy that calculates an employees bonus based on year- to-date sales. You add a Call Rules shape to the orchestration. In the BizTalk Orchestration Designer, BonusPolicy is not listed in the menu of available policies to call. You need to make the policy available in the Orchestration Designer.

What should you do?

A. Use the Rule Engine Deployment Wizard to export BonusPolicy.

B. In the Business Rules Composer, publish BonusPolicy.

C. In the Business Rules Composer, create a vocabulary with a definition that references the XML schema used to evaluate BonusPolicy. Publish the vocabulary.

D. In the Business Rules Composer, use the Rule Store menu and load policies from the BizTalkRuleEngineDb database.

Correct Answer: B

#### **QUESTION 5**

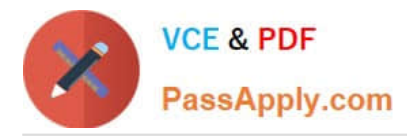

A BizTalk Server 2010 orchestration consumes a Microsoft Windows Communication Foundation (WCF) service. A request-response call to the WCF service is made inside a non- transactional scope. The scope has an exception handler that has its Exception Object Type property set to the type of the fault operation returned from the service. The handler receives the fault message. The WCF service throws a typed fault exception named WidgetException. You need to extract the exceptions detail node from the fault message.

What should you do in the WCF send port configuration?

A. Set the Propagate Fault Message option to True. Specify the source of the outbound WCF message body by selecting Template. In the XML expression box, enter the XML of the WidgetException message.

B. Set the Propagate Fault Message option to True. Specify the source of the inbound BizTalk message body by selecting Path and entering the XPath expression for the WidgetException node.

C. Set the Propagate Fault Message option to True. Specify the source of the inbound WCF message body by selecting BizTalk Request Message Body.

D. Set the Propagate Fault Message option to True. Specify the source of the inbound BizTalk message body by selecting Envelope (soap:Envelope).

Correct Answer: B

#### **QUESTION 6**

You use BizTalk Server 2010 to develop orchestrations that call private web services for retrieving data. You add custom logging statements throughout the orchestrations. The assembly for the orchestrations is referenced by another BizTalk assembly. The version information for the orchestration assembly cannot change. The custom logging statements should be executed only when they have been enabled through a custom Boolean value. You need to create an option to enable orchestration logging without restarting the BizTalk host instance.

What should you do?

A. Create an application in Enterprise Single Sign-On (SSO) for storing the switch value.

B. Create an orchestration variable and set a default value.

C. Create a trace switch in the BTSNTSvc.exe.config file.

D. Create a trace switch in the web services web.config file.

Correct Answer: A

#### **QUESTION 7**

A company tracks storage containers and integrates radio frequency identification (RFID) readers with a server shipping management system built on BizTalk Server 2010. You define a custom tag event named ContainerArrivedEvent. You use the RFID manager to add the SqlServerSink component to the RFID process. You need to ensure that the SqlServerSink component logs only the custom tag event.

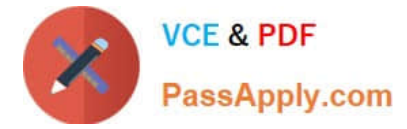

What should you specify for the EventTypes property?

- A. ContainerArrivedEvent
- B. the fully qualified assembly name

C. All

D. Generic

Correct Answer: B

#### **QUESTION 8**

A BizTalk Server 2010 solution receives invoices in XML format. The solution receives only two types of files: XML files that contain only a single invoice. The filename of these files starts with the letter S.XML files that contain multiple invoices. The filename of these files starts with the letter M. You create a receive port with two FILE receive locations. Both receive locations point to the same folder on the file system but each receive location has a different file mask. You configure each receive location to pick up one type of invoice XML. You need to ensure that the single-invoice XML files are processed as soon as possible, and the multiple-invoice XML files are only processed outside of office hours.

What should you do?

A. In the receive port, delete one of the receive locations. Configure the other receive location to pick up both types of files. Set the service window to reflect the outside office hour time range.

B. Set the service window of the receive location that picks up the multiple-invoice XML files to reflect the outside office hour time range. Enable both receive locations.

C. Set the schedule start date and stop date of the receive location that picks up the multiple- invoice XML files to reflect the outside office hour time range.

D. Set the service window of the receive location that picks up the multiple-invoice XML files to reflect the outside office hour time range. Make sure this receive location is disabled.

Correct Answer: B

#### **QUESTION 9**

A BizTalk Server 2010 solution includes a map that is used in a loan approval process. The input schema contains values for loan amount and yearly salary. The output schema contains a Boolean value that indicates the approval status of the loan. There is a Microsoft .NET helper method in another project within the solution that accepts the two parameters for loan amount and yearly salary and returns the approval status Boolean value. You need to invoke the .NET helper method from a scripting functoid in the map.

What should you do?

A. Use the Inline C# script type to reference the class containing the method with a C# using statement.

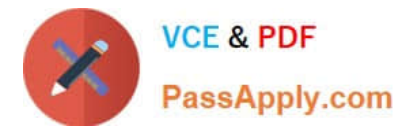

B. Use the Inline XSLT script type to reference the class containing the method by its fully qualified assembly name.

C. Add a reference to the project containing the class that contains the method. Reference the method as an external assembly script type in the scripting functoid configuration.

D. Add a reference to the project containing the class that contains the method. Use the Inline C# script type to reference the assembly in the scripting functoid configuration.

Correct Answer: C

#### **QUESTION 10**

You are developing applications for BizTalk Server 2010. The application processes orders for two vendors. These vendors have different message formats for their orders. You define BizTalk schemas for both vendors in separate projects and name the projects VendorA and VendorB. You promote the OrderType property in the schema of VendorA and the PurchaseType property in the schema of VendorB. Then you deploy the application. You need to log messages to disk for shoe orders for VendorA and bike orders for VendorB.

What should you do?

A. Add a FILE send port with the filter: VendorA.OrderType==Shoes And VendorB.PurchaseType==Bikes

B. Add a FILE send port with the filter: VendorA.OrderType==Shoes Or VendorB.PurchaseType==Bikes

C. Add a send port group with the filter: VendorA.OrderType==Shoes Or VendorB.PurchaseType==Bikes

D. Add a send port group with the filter: VendorA.OrderType==Shoes And VendorB.PurchaseType==Bikes

Correct Answer: B

#### **QUESTION 11**

You are developing a solution for BizTalk Server 2010. You deploy the solution to the runtime environment. The solution includes one orchestration with a direct bound send port that sends a message to the BizTalk MessageBox database for routing to a folder. After starting the BizTalk application for testing, you notice that the following error is logged in the servers event log: The published message could not be routed because no subscribers were found. This error occurs if the subscribing orchestration or send port has not been enlisted, or if some of the message properties necessary for subscription evaluation have not been promoted. Please use the BizTalk Administration console to troubleshoot this failure. You need to resolve the error without changing the code in the orchestration and without redeploying the solution.

What should you do?

- A. Add a send port that uses the XmlTransmit pipeline.
- B. Add a send port that has a filter that matches the message type.
- C. Add a receive port that uses the XmlReceive pipeline.

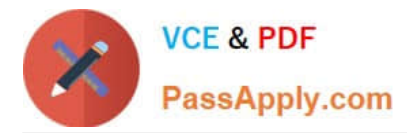

D. Add a dynamic send port.

Correct Answer: B

#### **QUESTION 12**

A BizTalk Server 2010 solution uses an orchestration to call an external Microsoft .NET assembly. The class on the assembly is not serializable. The Expression shape used to call the .NET assembly is contained within a scope that has its Transaction Type property set to Atomic. The call to the .NET assembly occasionally results in an exception being thrown. You need to handle the exception when it is thrown. Create a new scope with the Transaction Type property set to Long Running.

What should you do next?

A. Add an exception handler to the new scope. Drag and drop the atomic scope below the new scope.

B. Add an exception handler to the new scope. Drag and drop the atomic scope above the new scope.

C. Add an exception handler to the new scope. Drag and drop the atomic scope inside the new scope.

D. Add a compensation block to the atomic scope. Drag and drop the atomic scope inside the new scope.

Correct Answer: C

[70-595 Study Guide](https://www.passapply.com/70-595.html) [70-595 Exam Questions](https://www.passapply.com/70-595.html) [70-595 Braindumps](https://www.passapply.com/70-595.html)

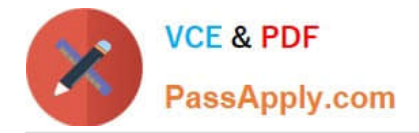

To Read the Whole Q&As, please purchase the Complete Version from Our website.

# **Try our product !**

100% Guaranteed Success 100% Money Back Guarantee 365 Days Free Update Instant Download After Purchase 24x7 Customer Support Average 99.9% Success Rate More than 800,000 Satisfied Customers Worldwide Multi-Platform capabilities - Windows, Mac, Android, iPhone, iPod, iPad, Kindle

We provide exam PDF and VCE of Cisco, Microsoft, IBM, CompTIA, Oracle and other IT Certifications. You can view Vendor list of All Certification Exams offered:

## https://www.passapply.com/allproducts

## **Need Help**

Please provide as much detail as possible so we can best assist you. To update a previously submitted ticket:

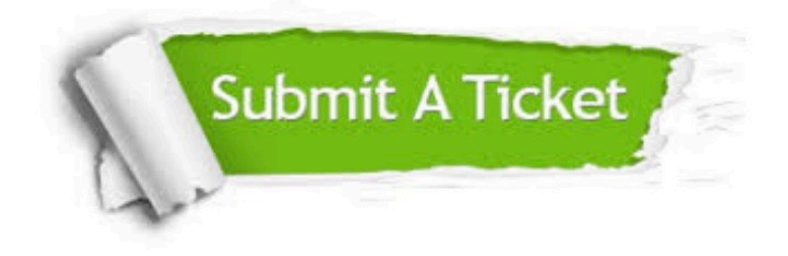

#### **One Year Free Update**

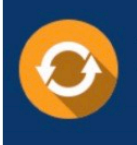

Free update is available within One fear after your purchase. After One Year, you will get 50% discounts for updating. And we are proud to .<br>poast a 24/7 efficient Customer Support system via Email

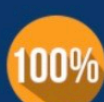

**Money Back Guarantee** 

To ensure that you are spending on quality products, we provide 100% money back guarantee for 30 days from the date of purchase

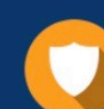

#### **Security & Privacy**

We respect customer privacy. We use McAfee's security service to provide you with utmost security for vour personal information & peace of mind.

Any charges made through this site will appear as Global Simulators Limited. All trademarks are the property of their respective owners. Copyright © passapply, All Rights Reserved.